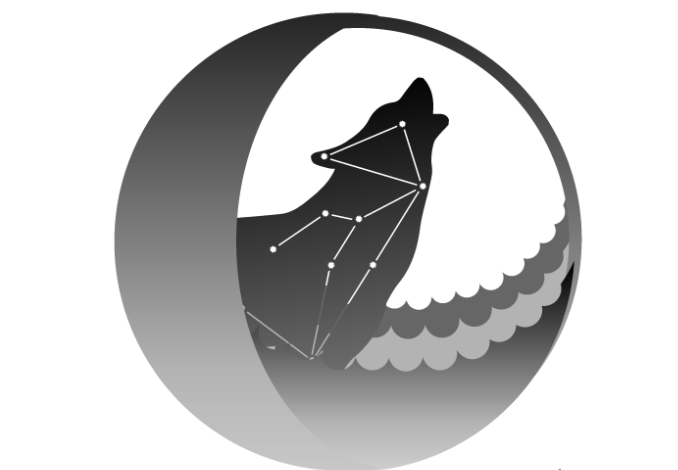

# ASTRAL TIDES

NAND216-H16-N02

## Projet Synthese

Par: Jonathan Dagar-Magnan

BAC en Animation 3D & Design Numerique

Université du Québec à Chicoutimi En Collaboration avec: L'École de technologie supérieure (ÉTS) de Montréal

2016

# **INDEX**

1.0 - Game [Overview](#page-3-0) 1.1 - [Description:](#page-3-1) Quel est le jeu? 1.2 - [Synopsis](#page-3-2) 1.3 - [Contraintes](#page-3-3) & Mandat 1.4 - [Personnages](#page-4-0) 1.4.1 - Qilak, Esprit de la Voute [Celeste](#page-4-1) 1.4.2 - Sedna, [Divinité](#page-4-2) de l'océan 2.0 - [Mécaniques](#page-5-0) & Systèmes 2.1 - [Contrôles](#page-5-1) 2.2 - [Camera](#page-6-0) 2.3 - [Platforming](#page-6-1) 2.4 - Objets a [collectioner](#page-7-0) - Étoiles 2.5 - Système 1: Marées [Océaniques](#page-7-1) Example de [Progression](#page-9-0) 2.5.1 - [Remplissage](#page-9-1) de Basins 2.5.2 - [Indicateur](#page-10-0) UI 2.6 - Système 2: [Courants](#page-11-0) Marins 2.7 - [Mécanique](#page-13-0) 1: Saut 2.8 - Mécanique 2: [Hurlements](#page-13-1) du Loup 2.9 - Mécanique 3: [Poussage/tirage](#page-13-2) de blocs 2.10 - Mécanique 4: [Overview/Survol](#page-15-0) de niveau 2.10 - [Checkpoints](#page-15-1) 2.11 - [Intelligence](#page-15-2) Artificielle 2.11.1 - [Inversion](#page-16-0) de courants 2.11.2 - [Rapatriage](#page-17-0) de blocs a la dérive 2.12 - Interface [D'Utilisateur](#page-17-1) (GUI) 3.0 - Level [Design](#page-19-0) 3.1 - [Guidelines](#page-19-1) et Mesures 4.0 - Direction [Artistique](#page-20-0) 4.1 - Palette de [Couleur](#page-20-1) & lighting 4.2 - [Stylisation](#page-21-0)

4.3 - [Modelisation](#page-22-0)

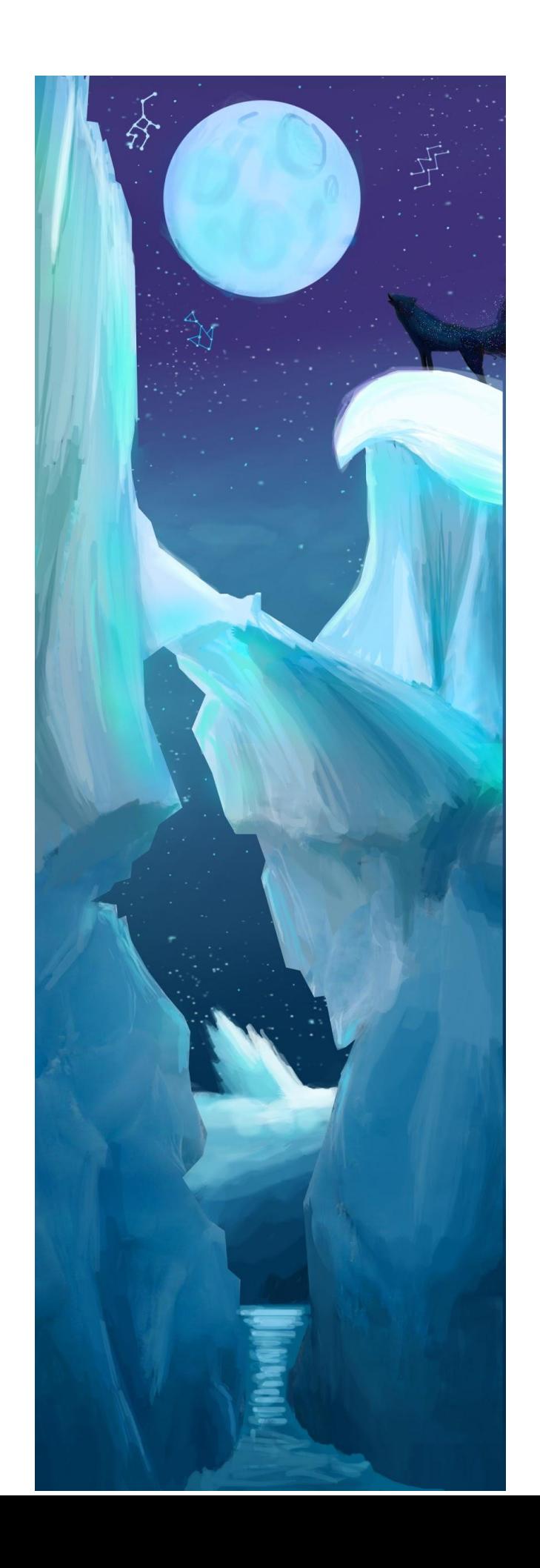

## **1.0 - Game Overview**

<span id="page-3-0"></span>Ce jeu est developpé dans le cadre du concours universitaire ACADEMIA d'Ubisoft, édition 2016, et comme projet synthèse des étudiants participants, du NAD et de l'ÉTS.

#### **1.1 - Description: Quel est le jeu?**

<span id="page-3-1"></span>*LUNA* est un jeu d'aventure/action à la troisieme personne, ou l'on incarne un loup qui, en hurlant à la lune, influence les marées océaniques. Se retrouvant dans l'arctique, ce loup doit naviguer à travers les glaciers et icebergs qui font obstacle.

#### **1.2 - Synopsis**

<span id="page-3-2"></span>**Qilak**, l'esprit de la voute du ciel, se retrouve ejecté sur la terre après la chute mysterieuse des étoiles du nord. Elle devra retrouver les morceaux de constellation éparpillés dans le monde terrestre pour retrouver ses pouvoirs et retourner dans son domaine astral avec l'aide de **Sedna**, l'orc et divinité de l'ocean.

#### **1.3 - Contraintes & Mandat**

#### <span id="page-3-3"></span>**Theme: Océan**

Les équipes doivent respecter le mandat suivant. Les prototypes doivent :

- A. Comprendre au moins deux systèmes de jeu qui interagissent entre eux.
- B. Présenter trois mécaniques de jeu pouvant interagir avec les systèmes.
- C. Produire une boucle de jeu dans laquelle s'installent les systèmes et les mécaniques.
- D. Présenter une courbe de progression évolutive.
- E. Inclure l'utilisation de *checkpoints*.
- F. Inclure un élément de physique dans le *gameplay*.
- G. Inclure un élément d'intelligence artificielle dans le *gameplay*.
- H. Présenter deux *concept art* (dans le prototype ou à part).
- I. Les équipes doivent utiliser Unity3D ou Unreal Development Kit (UDK)/Unreal Engine 4, en version gratuite ou Pro, comme moteur de jeu (engin).
- J. Le prototype doit être rendu en 3D.
- K. Le ou les avatars dans le prototype doivent être visibles à l'écran.
- L. Le prototype doit offrir un minimum de 10 minutes de gameplay, bien que le temps de test par le jury puisse être plus court.
- M. L'utilisation de manettes de jeu est obligatoire lors de la présentation des prototypes.

#### **1.4 - Personnages**

#### **1.4.1 - Qilak, Esprit de la Voute Celeste**

<span id="page-4-1"></span><span id="page-4-0"></span>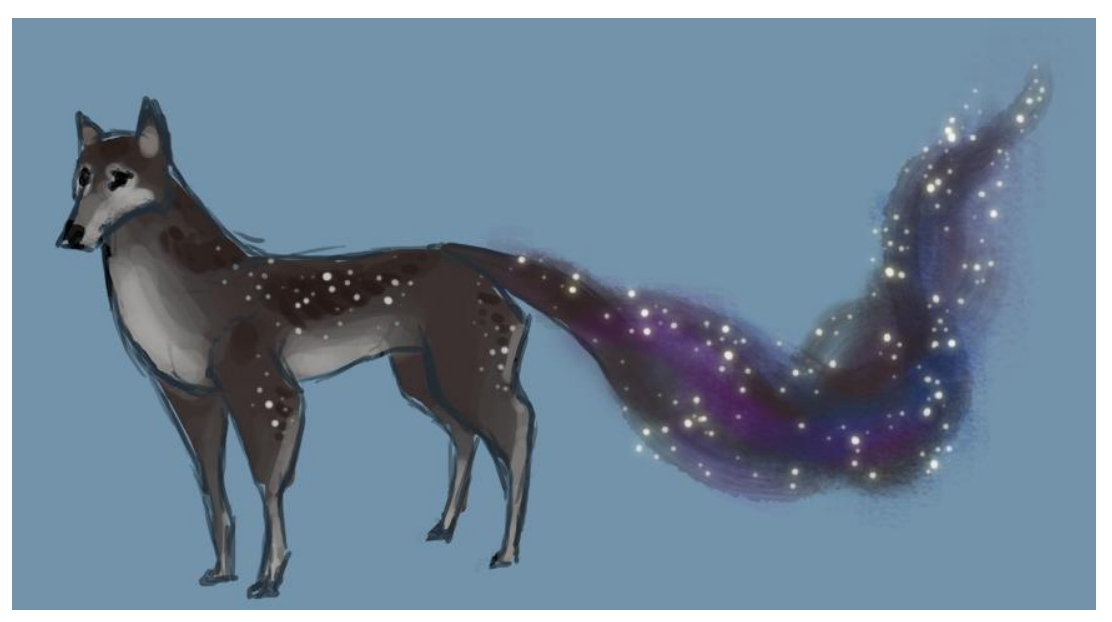

<span id="page-4-2"></span>Qilak est le personnage principal que le joueur contrôle. Qilak est representé sous forme de loup noir, avec un profil élégant. Des particules celeste se retrouvent parseme sur son corps, et la queue est comme une nébuleuse, qui se remplie d'etoiles plus qu'elle en ramasse.

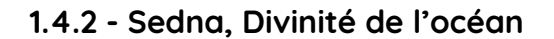

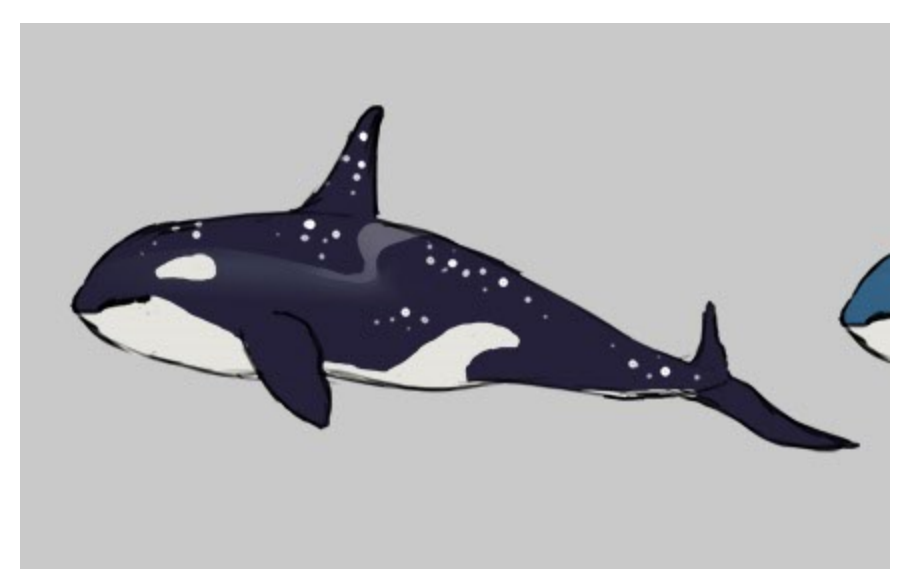

Sedna est l'intelligence artificielle du jeu. Si on peux lui donner une personnalité, c'est celle d'un chien innocent qui essaie de t'aider, mais qui peux aussi causer plus de mal que de bien de facon chaotique.

<span id="page-5-0"></span>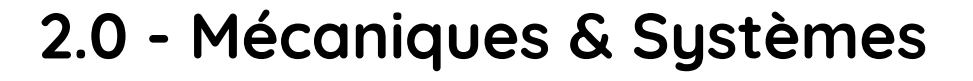

**2.1 - Contrôles**

<span id="page-5-1"></span>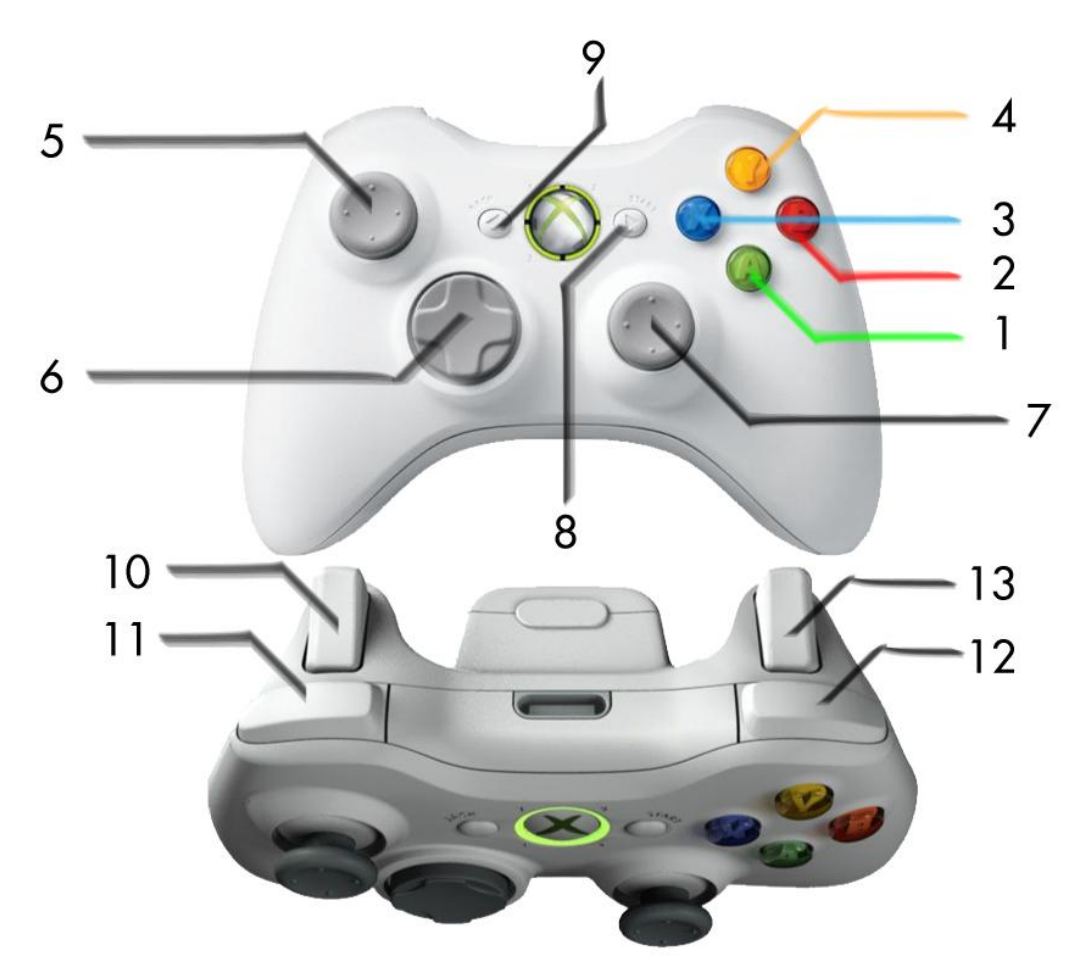

Puisque le projet a pour contrainte d'utiliser une manette de jeu, les controles seront centrés sur celle-ci.

Pour le **déplacement du personnage, le Joystick Gauche (5)** sera utilisé, tandis que le **Joystick Droit (7) bougeras la caméra**.

Le personnage pourras **Sauter en appuyant sur le Boutton A (1)**. Plus le boutton est enfoncé, plus haut il sauteras jusqu'a la hauteur maximale (Analogue).

Pour **Hurler vers la Lune, Left Trigger (10) pour DESCENDRE la marée, et Right Trigger (13) pour MONTER la marée** Analoguement.

En appuyant sur **X (3)**, le joueur **peut interagir contextuellement** avec l'environnement ou des objets, telle que des blocs de glace.

<span id="page-6-0"></span>En appuyant sur **Y (4)** le joueur pourras voir une **vue d'ensemble** de la section du niveau ou il se situe a l'aide du systeme d'overview.

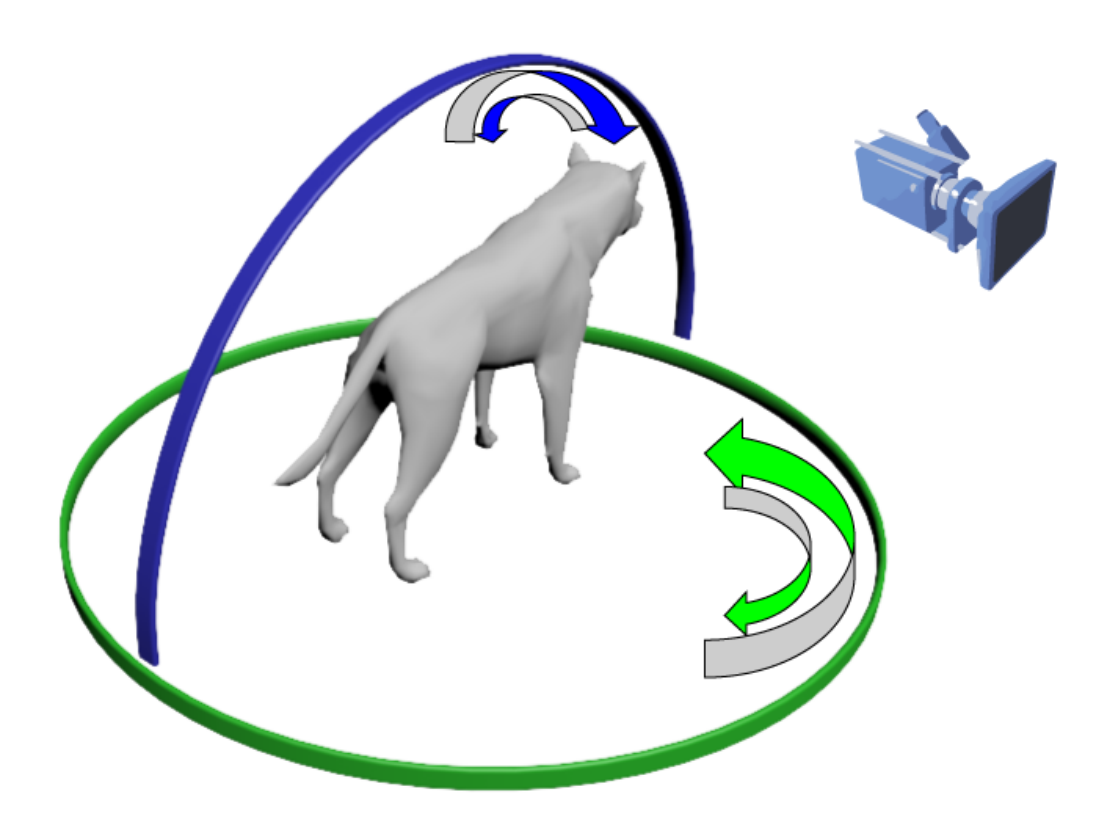

**2.2 - Camera**

Le jeu utilisera une camera a la troisieme personne, qui suit l'avatar du joueur de derriere. Fai

Le joueur pourras tourner la caméra a 360 degrees autour du personnage pour qu'il puisse bien observer son environnement. Il pourra egalement incliner la camera pour pouvoir observer le ciel, ou la terre de plus pres.

#### **2.3 - Platforming**

<span id="page-6-1"></span>Le jeu est principalement un jeu d'aventure en 3D avec des notions de platforming simple. Le loup pourra courir et sauter sur les elements de l'environnement jouable.

Le loup peut sauter une seule fois (aucun double jump). Les pieces du niveau seront taillées en conséquence de la hauteur des sauts.

Le loup peut sauter d'une hauteur maximale de 2 METRES, et d'une distance horizontale equivalente.

#### **2.4 - Objets a collectioner - Étoiles**

<span id="page-7-0"></span>L'objectif principal du joueur est de ramasser les étoiles tombés, qui existent comme objets a collectionner.

Plus que le joueur as d'étoiles, plus que le joueur pourras monter le niveau d'eau, ce qui sert a montrer la progression evolutive du joueur.

Chaque niveau ou puzzle auras un total d'etoiles, qui representent une constellation. Lorsque le joueur a toutes les etoiles de cette constellation, la constellation se reforme dans le ciel et le joueur passe au niveau suivant.

#### **2.5 - Système 1: Marées Océaniques**

<span id="page-7-1"></span>Les marées oceaniques ont normalement deux états: La **marée haute**, et la **marée basse**. Le niveau d'eau change selon l'activation de la *mécanique hurlement du loup (2.6)*. De plus, il y aurait des sections ou les marées ne peuvent pas etre influencées par le joueur, comme a l'interieur d'une caverne.

Il y auras plusieurs niveaux de marée, soit en incréments de 5 Metres. Au commencement, le joueur peut alterner la marée analogiquement entre les hauteurs de 0 a 5 metres. A chaque fois que le joueur ramasse une étoile (ou un certain pourcentage), il pourras monter la marée d'un autre 5 metres.

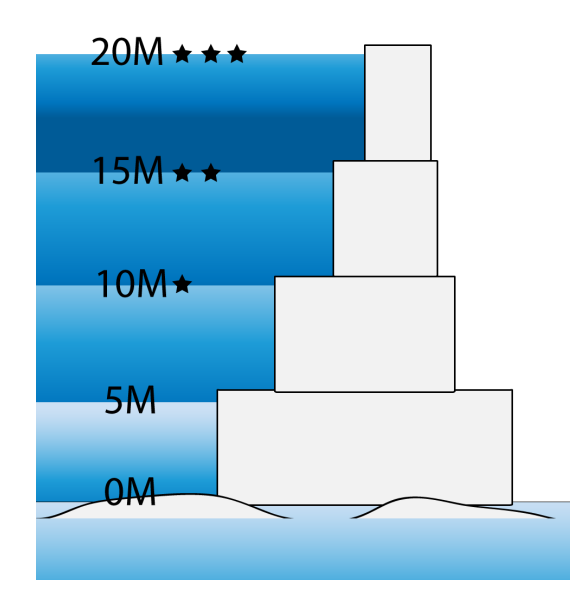

Certains elements du jeu, comme des plateformes de glaces, sont influencés par le niveau d'eau, ce qui change dynamiquement le niveau et le cheminement du joueur.

Voici un example. Pour atteindre son but, le joueur ne pourras pas s'y rendre si la marée est base dans l'illustration ci-bas.

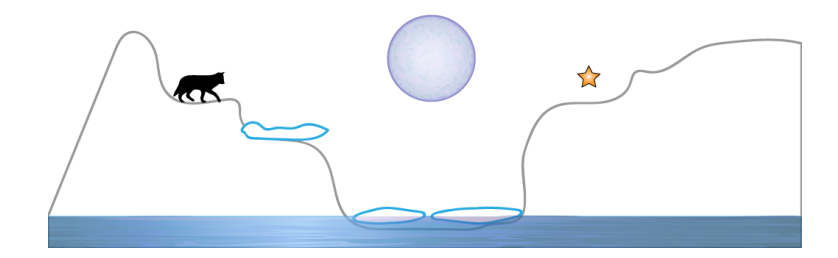

Par contre, si il leve la marée, il pourras sauter sur les plaques de glace pour se rendre au but sans problemes.

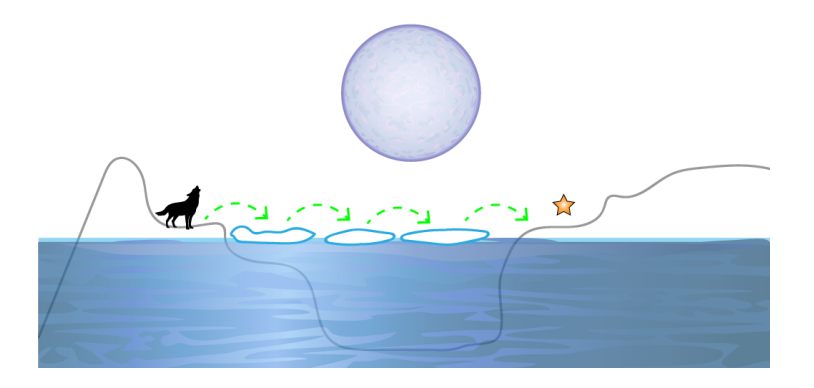

<span id="page-9-0"></span>Example de Progression

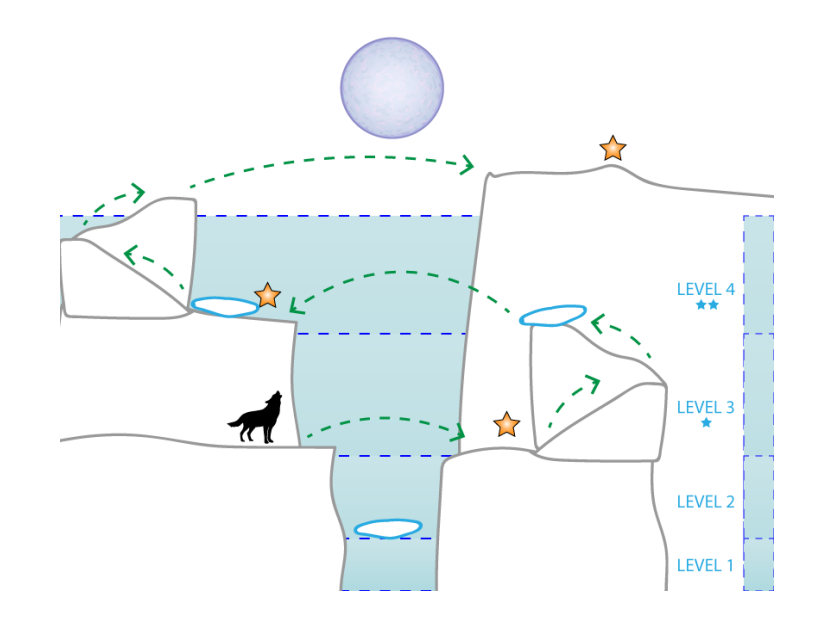

#### **2.5.1 - Remplissage de Basins**

<span id="page-9-1"></span>De plus, l'eau des marées peuvent remplir des endroits du niveau qui n'ont pas normalement de l'eau. Par example, si le joueur reussi a faire monter l'eau assez haute pour remplir un endroit de type basin, l'eau y resteras, meme suite a faire descendre l'eau.

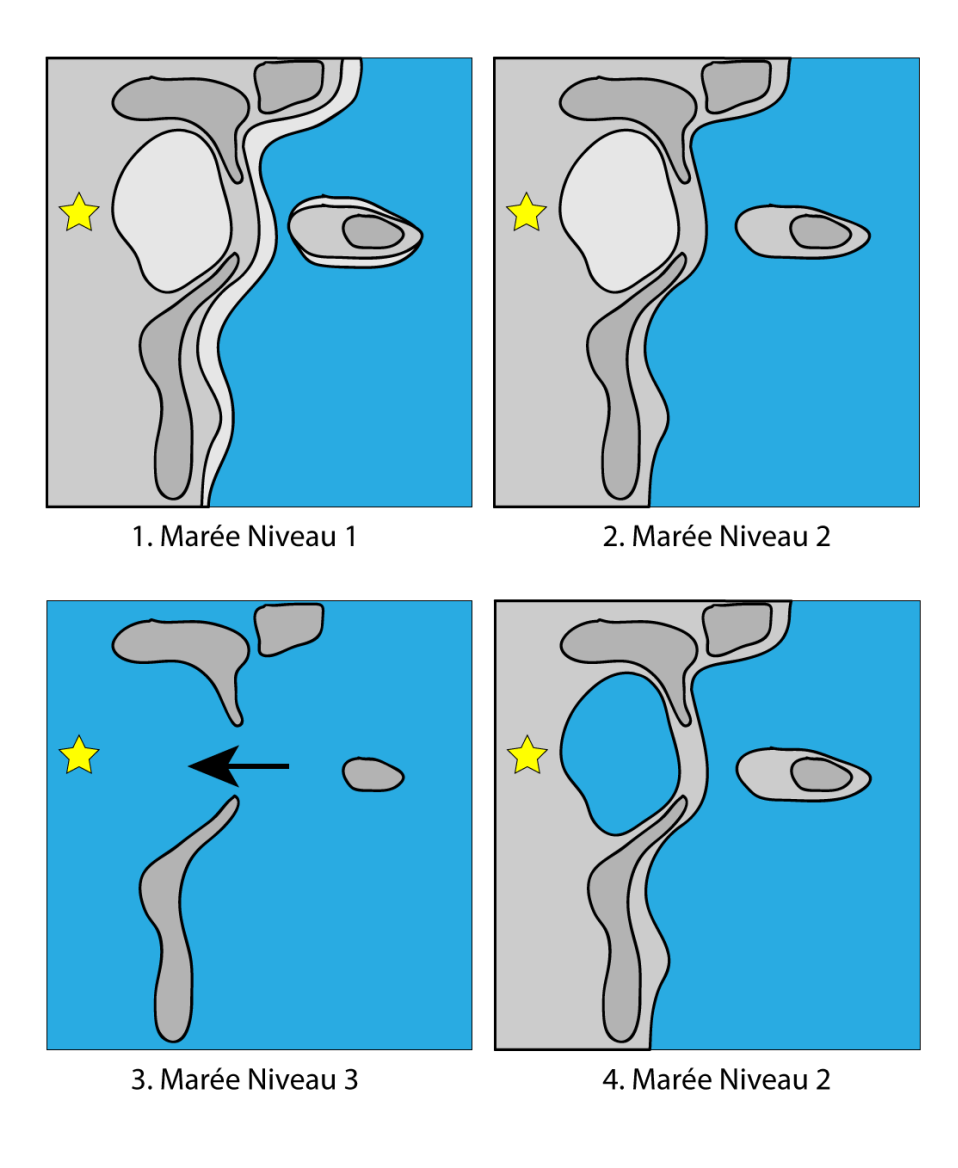

**2.5.2 - Indicateur UI**

<span id="page-10-0"></span>Afin que le joueur puisse savoir exactement l'état du niveau et son progres, il y auras une section d'interface a l'écran. Plus de details dans la section 2.12.

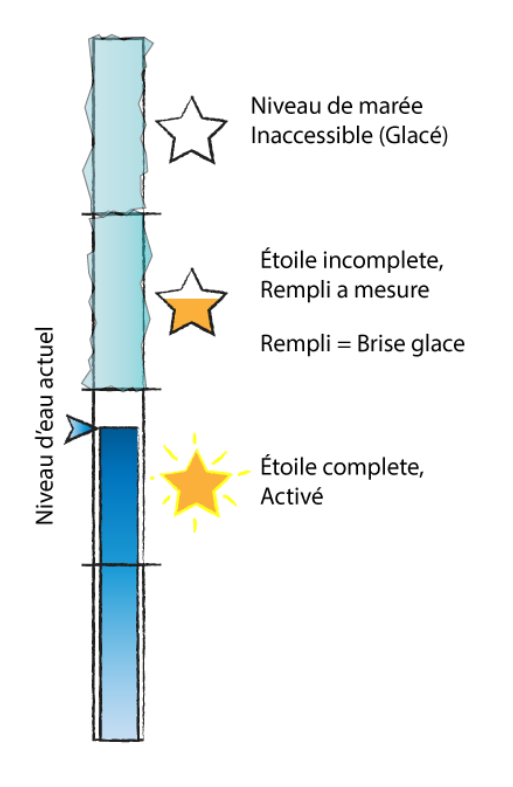

#### **2.6 - Système 2: Courants Marins**

<span id="page-11-0"></span>Les courants marin constituent des regions aquatiques ou les objets qui s'y retrouvent bougeront en consequence de la direction du courant. Les courants seront determinés par le level designer afin que le joueur puissent reflechir davantage pour la resolution de chaque puzzle qui les utilise. Dans le cas ci-dessous, les courants sont differents pour chaque niveau de marées, alors le joueur doit changer les marées au bon moments pour que les plateformes tombent dans le bon courant afin de progresser. Il pourra egalement utiliser l'orca pour tenir les plateformes au bon endroits afin de debarquer et embarquer sur les icebergs statique.

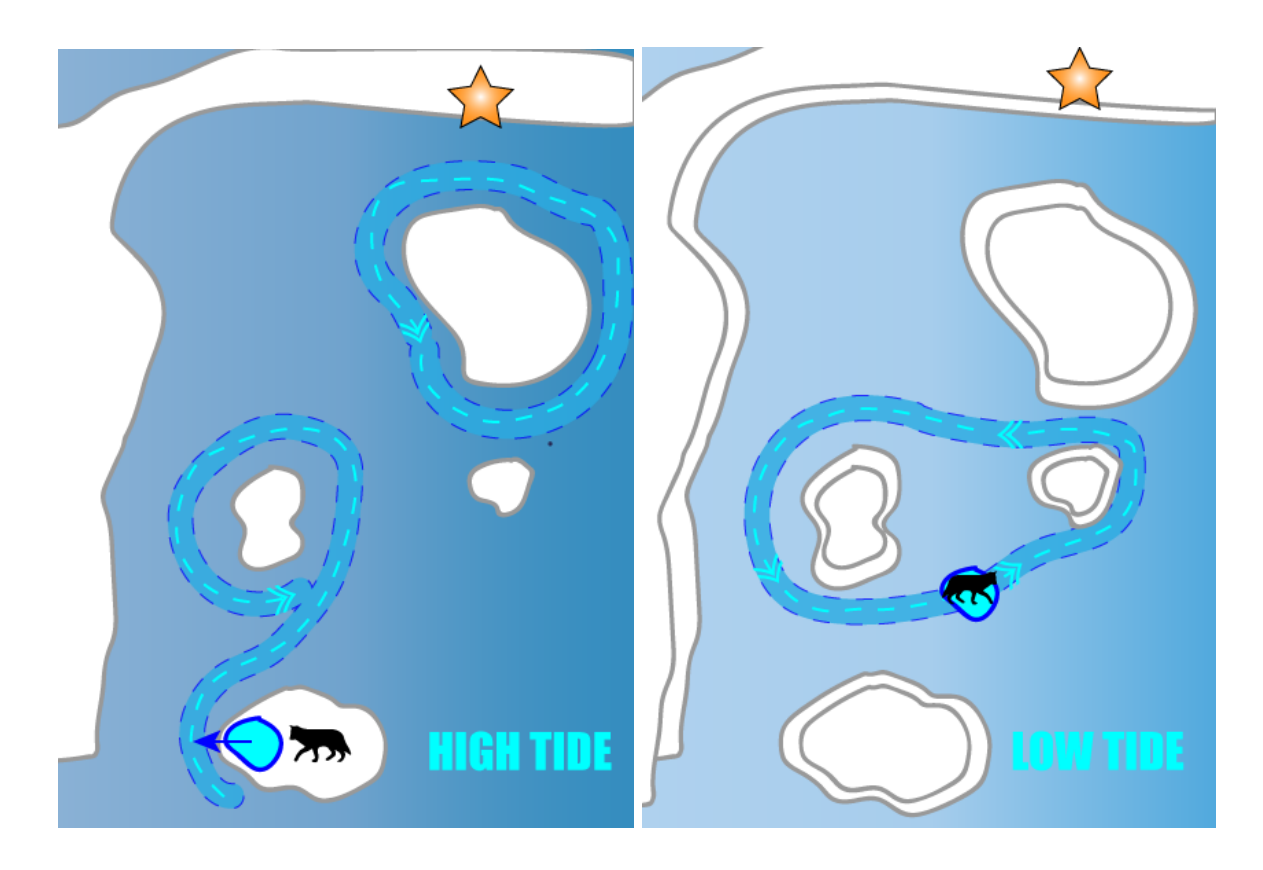

Dans certains cas, les courants peuvent etre bloqués par des obstacles qui doivent etre debouchés par le joueur, avec l'aide de L'orca. L'inverse est aussi vrai. -Pierre Tousignant 2016

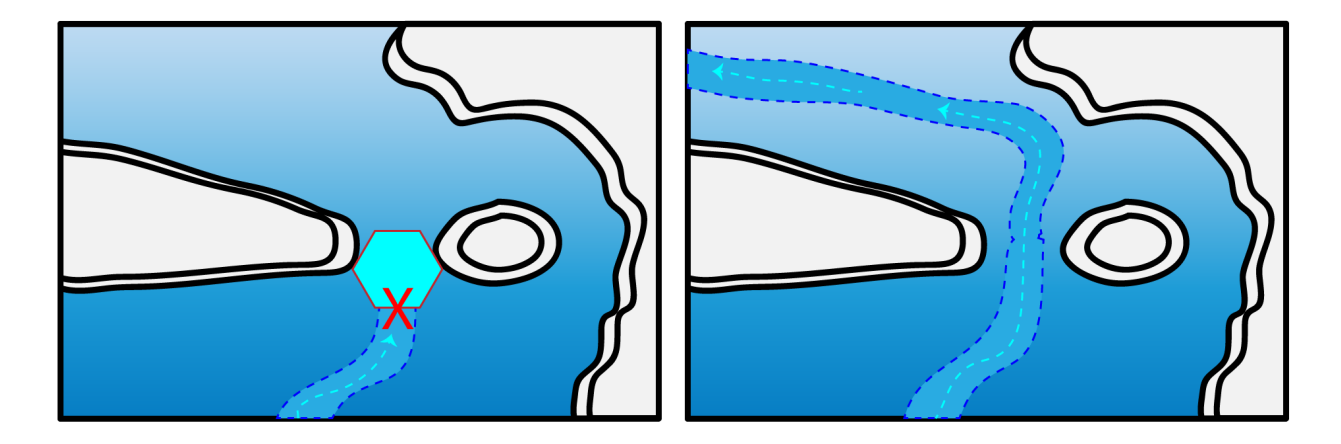

Afin que le joueur n'ait pas a toujours descendre et remonter les marées pour voir les courants, il pourras les voirs a l'aide de courants d'air si ceux ci se trouvent a une elevation superieure au niveau actuel de la marée. Si le courant est en dessous du niveau actuel, nous verons des particules sous-marine.

#### **2.7 - Mécanique 1: Saut**

<span id="page-13-0"></span>Mécanique simple, permettant le joueur de naviguer les niveaux, et avoir une construction de niveaux taillé sur celle-ci.

En appuyant rapidement sur A, le joueur executeras un simple petit saut. Par contre, si le joueur appuie longtemps sur le bouton, le loup sauteras plus haut et plus loin.

Le saut du jeu incorpore du air control pour que le joueur puisse atterrir exactement ou il le desire.

#### **2.8 - Mécanique 2: Hurlements du Loup**

<span id="page-13-1"></span>Lorsque l'avatar du loup se trouve dans un endroit avec un ciel dégagé, il pourras le faire hurler a la lune a l'appui d'un bouton, ce qui forcera les marées a changer entre bas et haut.

Par contre, le loup ne pourras pas hurler partout et en tout temps:

- Le loup doit etre sur une section 'stable'. Si il est sur une plateforme de glace flottante, il ne pourras pas hurler.
- Si il se trouve dans un endroit ou le ciel n'est pas visible, comme un grotte.
- Si il se trouve directement ou l'eau va faire ascension en dessous de lui.

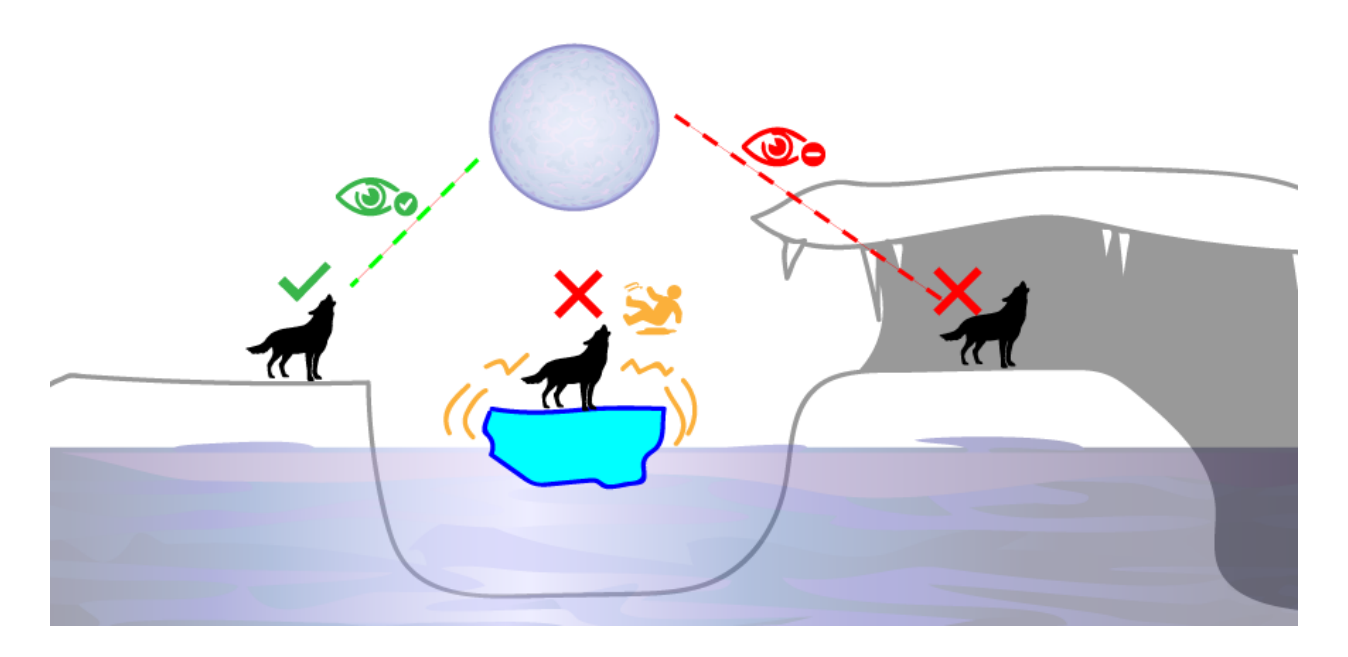

#### **2.9 - Mécanique 3: Poussage/tirage de blocs**

<span id="page-13-2"></span>Les plaques de glace flottante pourront etre poussées par l'orc si ils sont dans l'eau et affectés par les courants marins. Sur terre, le loup peut egalement les pousser, et les faires tomber dans l'eau.

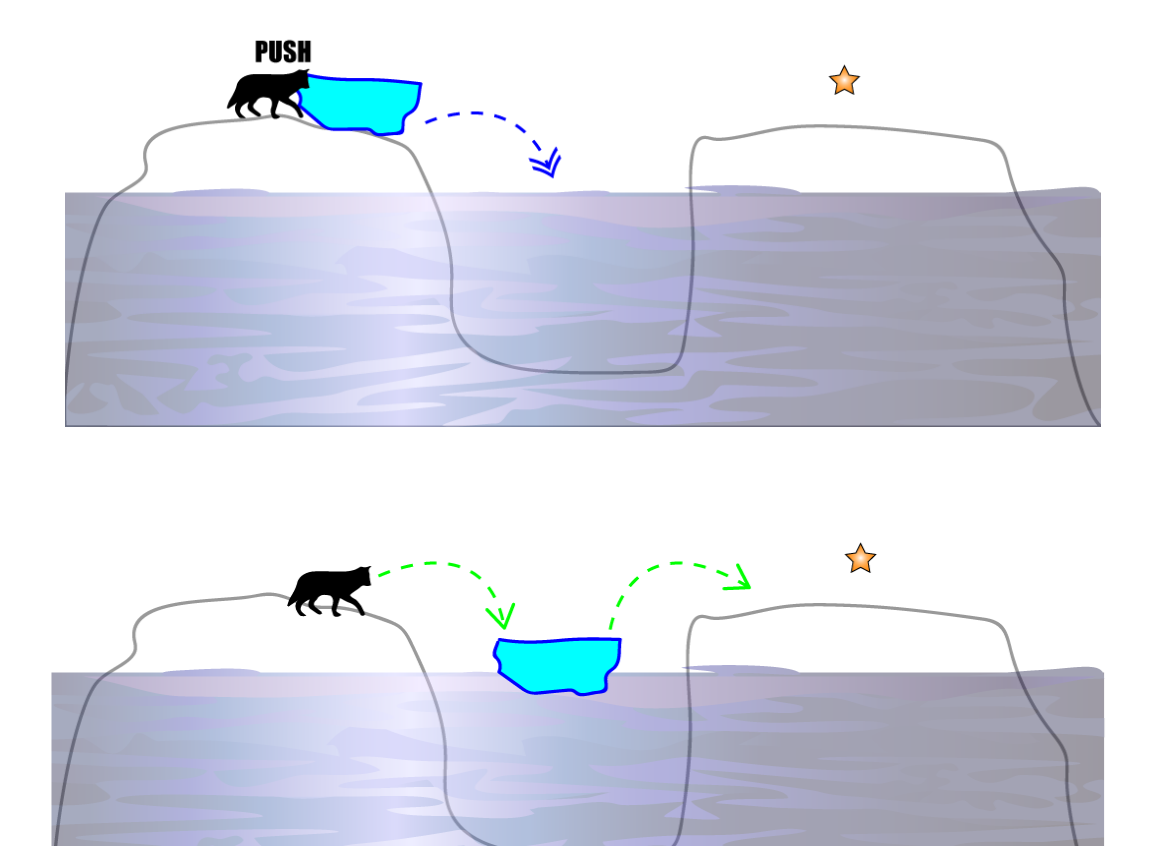

Les plaques de glace seraient affectés par la physique. Sur cela, lorsqu'elles se font pousser, il peuvent voyager a une distance qui n'est pas toujours la meme, puisque la force qui pousse n'est pas la meme. Par example, si deux courants marin se trouvent un a coté de l'autre, une plaque qui est poussé en direction de celle-ci pourraient voyager differemment.

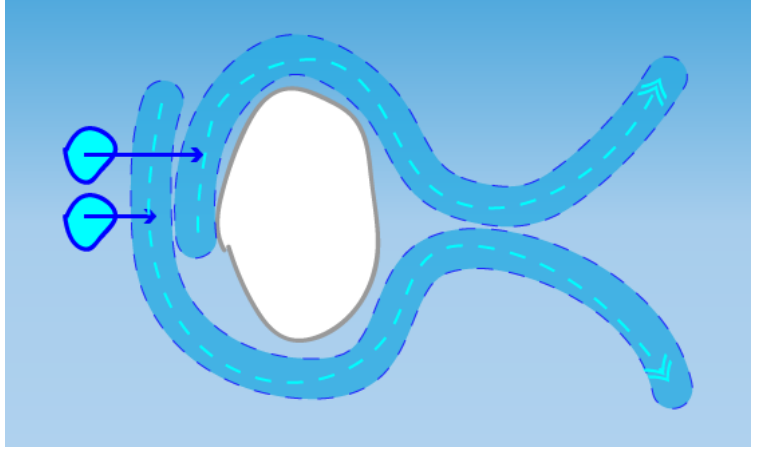

<span id="page-15-0"></span>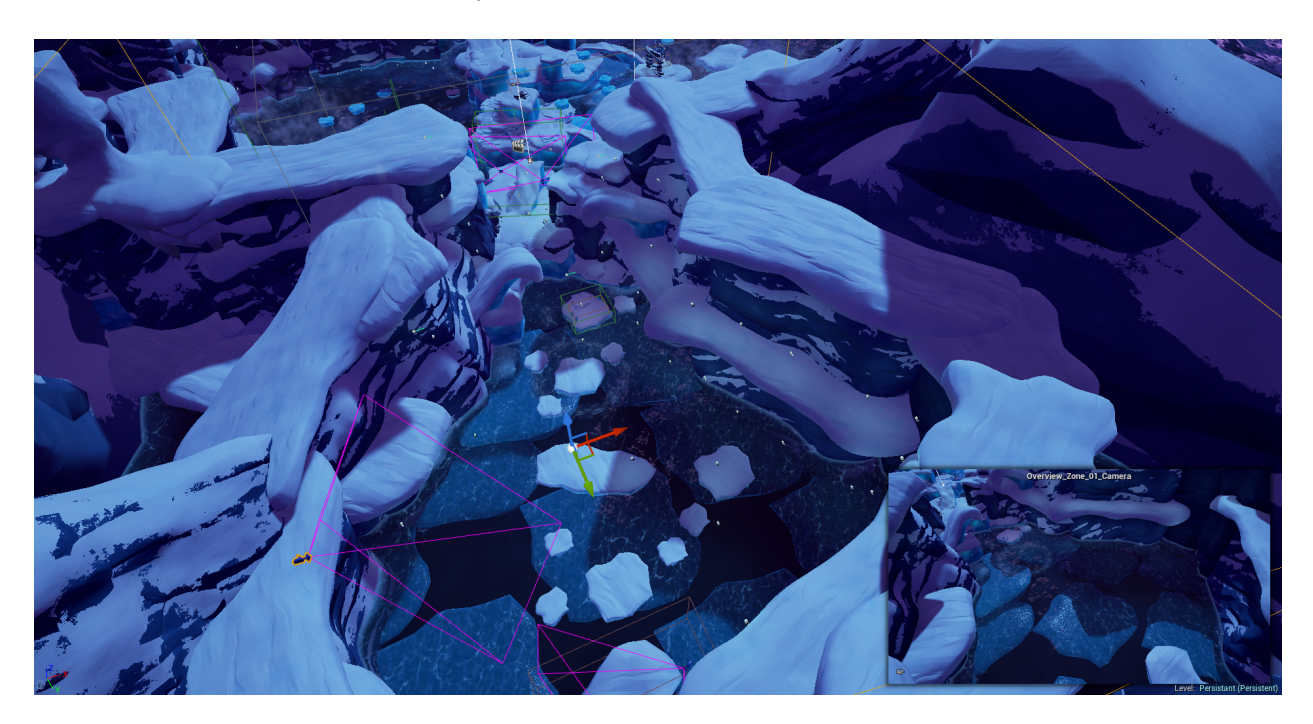

#### **2.10 - Mécanique 4: Overview/Survol de niveau**

Au lieu d'utiliser une carte 2D, le joueur peux appuyer sur Y quand il dans une zone. Tout dependant de quelle zone il se situe, il aura un survol de camera specifiquement pour cette zone.

Pendant qu'il est en 'overview' il peut manipuler les marées, mais ne peux pas deplacer le personnage.

#### **2.10 - Checkpoints**

<span id="page-15-1"></span>Les niveaux de jeux seront découpés par sections jouable, et des checkpoints. Chaque section represente un puzzle, et les checkpoints sont l'endroit ou le joueur recommence si il echoue, comme par exemple, tombe a l'eau.

A chaque fois que le joueur ramasse une étoile, il y auras un checkpoint. De plus, a chaque segment ou niveau, il y auras un checkpoint. Les checkpoints enregistrent l'etat du niveau tel que le placement de blocs et le niveau d'eau.

#### **2.11 - Intelligence Artificielle**

<span id="page-15-2"></span>**Sedna**, l'orca, est un companion au joueur qui est geré par une intelligence artificielle. Sedna n'est pas directement controllable par le joueur et agira en consequence aux evenements autours de lui. Sedna pourras agir contre le joueur et a venir a l'aide du joueur egalement. Sedna est un agent du chaos.

#### **2.11.1 - Inversion de courants**

<span id="page-16-0"></span>Dans certains puzzles, si Sedna se trouve proche du joueur, il pourras inverser des courants.

Par exemple, une chaine de blocs flottants se retrouvent dans un circuit, et une etoile se trouve a etre l'objectif. Normalement, le joueur pourrais tout simplement attendre ou sauter d'un bloc a l'autre dans le sens du courant pour s'y rendre plus rapidement.

Mais, afin de nuire au joueur et rendre la tache plus difficile, l'orque pourrais inverser les courants basé sur la proximité du joueur et de son objectif, pour forcer le joueur a sauter de plateforme a plateforme a l'inverse du courant. Ceci force le joueur a s'adapter a un puzzle qui normalement serais simple, devenant ainsi plus dynamique. En voici un example par etapes :

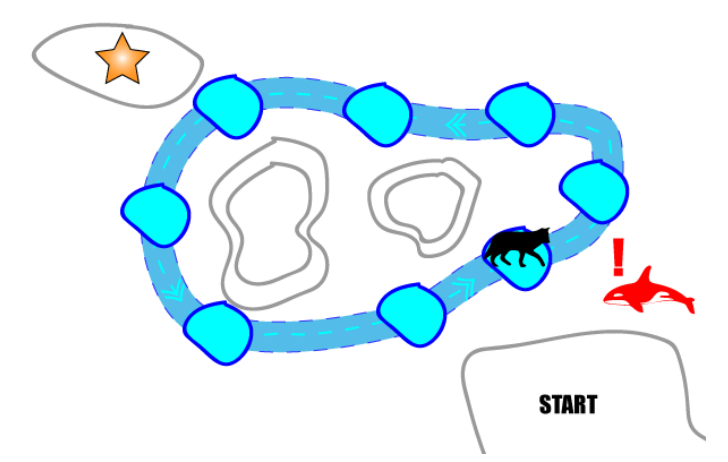

Etape 1: Le joueur embarque sur une chaine de plateforme normalement innocente, Sedna remarque.

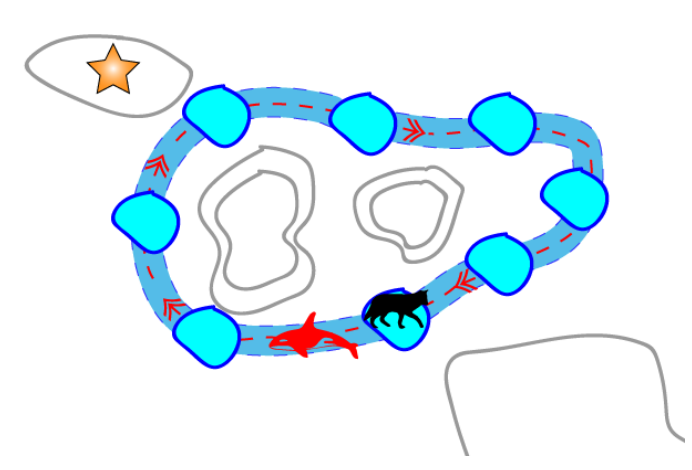

Etape 2: Sedna inverse le courrant, forcant le joueur a changer de direction

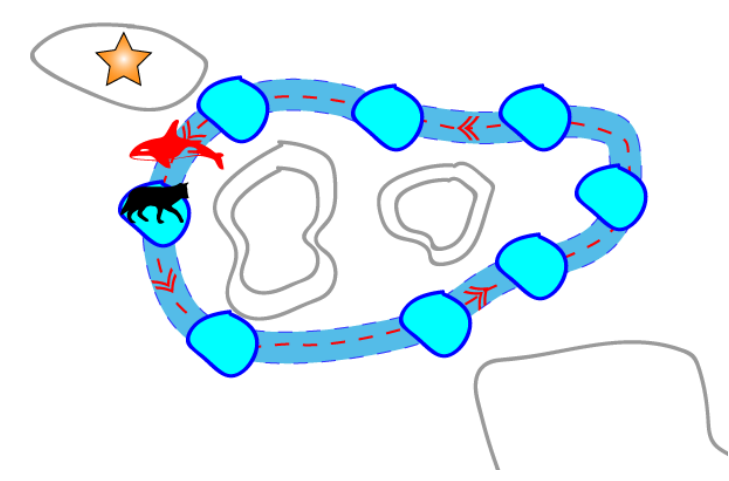

<span id="page-17-0"></span>Etape 3: Pres du but, Sedna change la direction du courant encore, afin de jongler le joueur.

#### **2.11.2 - Rapatriage de blocs a la dérive**

Advenant le cas qu'un joueur pousse un bloc de glace et qu'il parte a la dérive, Sedna detecteras le probleme et replacera les blocs dans les endroits convenable, afin de prevenir le joueur de se trouver dans une situation impossible.

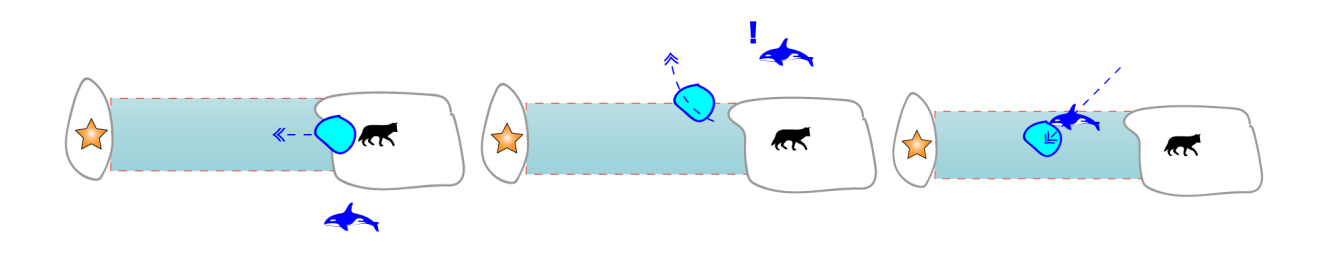

#### **2.12 - Interface D'Utilisateur (GUI)**

<span id="page-17-1"></span>Pour aider le joueur a avoir une bonne idée de sa progression, nous utiliserons un design d'interface minimaliste et non intrusif.

Il y certains aspect du jeux que le joueur doit savoir afin de ne pas etre perdu, notamment **le niveau d'eau actuel** et le **nombre d'étoiles collectionné.**

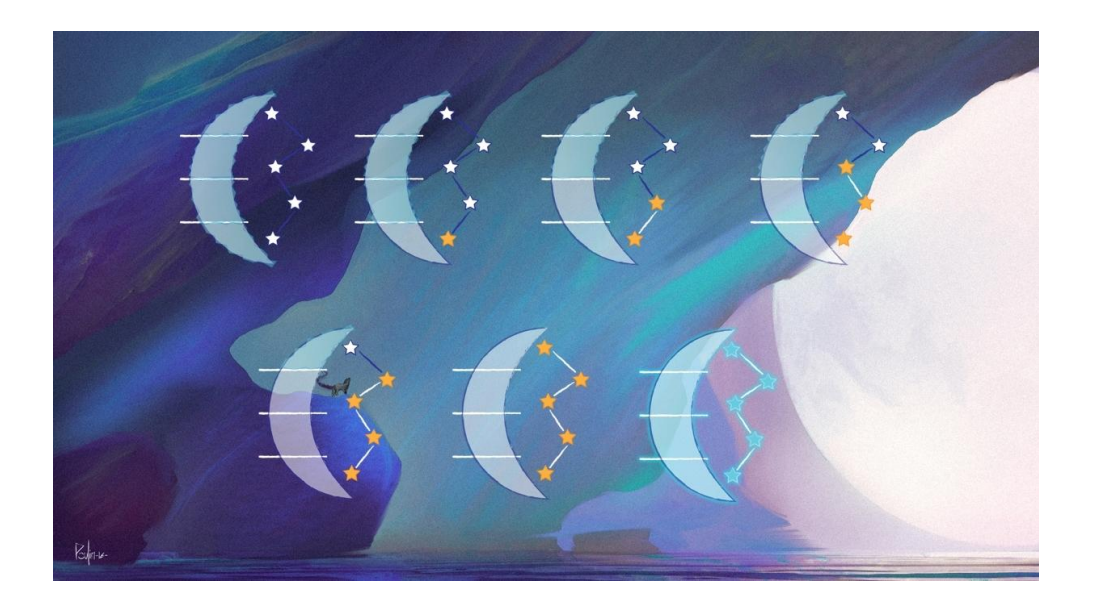

La **lune** represente une gauge qui se remplie et qui délimite le niveau d'eau minimum et maximal possible dans le niveau. Du bleu (eau) remplira la lune pour indiquer le niveau d'eau actuel lorsque le joueur manipule la marée.

La lune est aussi divisée en **tiers**, puisque le joueur est limité dans sa progression par le **nombre d'étoiles collectionné**, les tiers de niveaux d'eau inaccessible seront 'glacés'.

Lorsque le joueur ramasse une etoile, celle-ci change de couleur dans l'interface. A coté de chaque tier nous pouvons voir le nombre d'étoiles necessaire pour débloquer celle-ci. Il peux y avoir plus d'une étoile par tier.

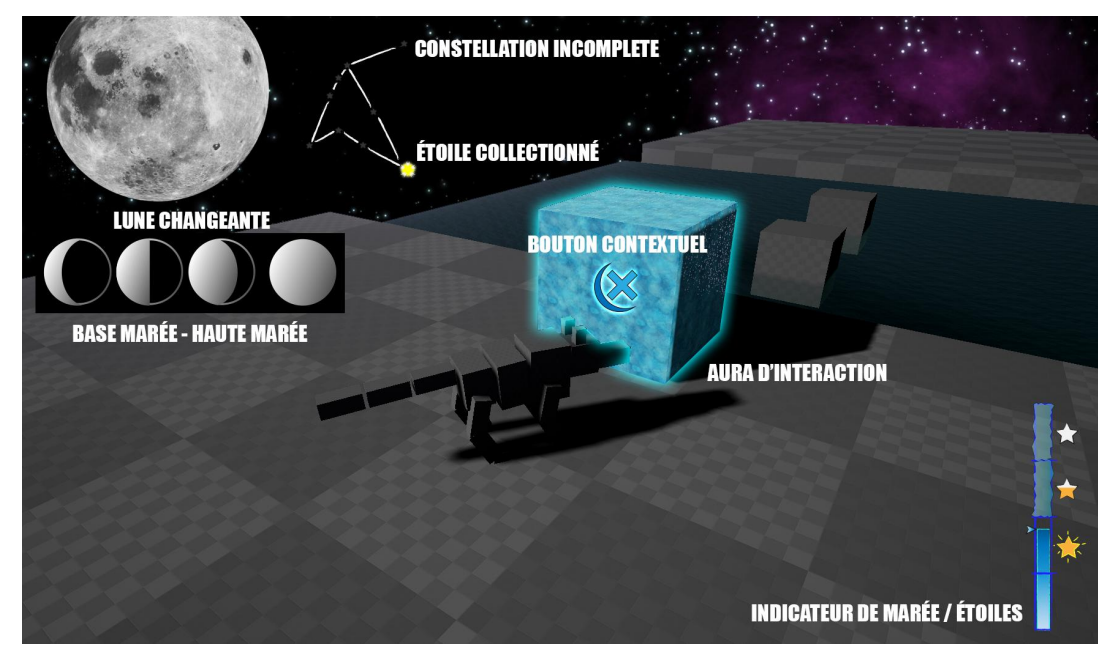

Ceci est le design d'interface original. L'element de la **Lune Changeante** et **La Constellation** sont conservé toutefois.

La **Lune Changeante** est une reflexion meme de la gauge de niveau d'eau. Ceci est un element qui est incorporé diegetiquement, donc nous voyons la lune dans chaque niveau, qui commence en croissant et qui fini pleine si le joueur monte l'eau au maximum.

La constellation est aussi implementé diegetiquement, et elle est representative du niveau et se remplie au fur et a mesure que le joueur collectionne les etoiles.

## **3.0 - Level Design**

#### **3.1 - Guidelines et Mesures**

- <span id="page-19-1"></span><span id="page-19-0"></span>1. Chaque tier d'elevation pour le niveau est de 5 Metres, due aux differents niveaux de marées que nous avons.
- 2. Faire attention a la construction verticale, puisque il est possible de monter le niveau d'eau en tout temps et en tout lieux.
- 3. S'assurer de bien placer les objets poussables et de les cloturer, afin d'eviter de les envoyer dans des directions non voulu.

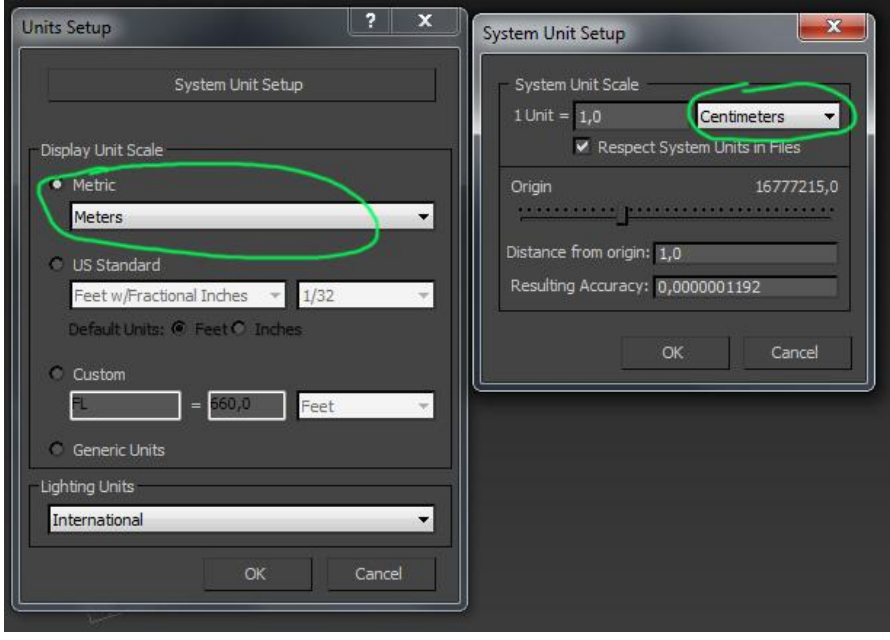

# **4.0 - Direction Artistique**

### **4.1 - Palette de Couleur & lighting**

<span id="page-20-1"></span><span id="page-20-0"></span>Couleur monochromatique froides avec quelques touches de couleurs chaudes

![](_page_20_Picture_3.jpeg)

L'éclairage sera de nuit, froid, éclairée par une lune dans un ciel sans nuage, qui mettra en valeur le subsurface des glaciers

#### **4.2 - Stylisation**

<span id="page-21-0"></span>**Textures :** stylisés,forte normales et diffuse ''hand painted''mais avec pas plus que 3 couleurs dedans pour garder un aspect monochrome.inspiration overwatch (normales paint et exagérées) et rime (simplification difuse)

![](_page_21_Picture_3.jpeg)

![](_page_22_Picture_0.jpeg)

Examples finaux de textures :

![](_page_22_Picture_2.jpeg)

**4.3 - Modelisation**

<span id="page-22-0"></span>Formes exagérées, sculptées, démesurées et découpées, stylisés. Inspiration de ice age. Exemples :

![](_page_23_Picture_0.jpeg)

Références réelles au niveau du modeling:

![](_page_24_Picture_0.jpeg)

![](_page_25_Picture_0.jpeg)

Examples finaux de modelisation pour le projet.

## **4.4 - Concept Art**

Intention de lighting et de couleurs.

![](_page_25_Picture_4.jpeg)

![](_page_26_Picture_0.jpeg)